## ПЕРВОЕ ВЫСШЕЕ ТЕХНИЧЕСКОЕ УЧЕБНОЕ ЗАВЕДЕНИЕ РОССИИ

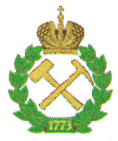

## МИНИСТЕРСТВО НАУКИ И ВЫСШЕГО ОБРАЗОВАНИЯ РОССИЙСКОЙ ФЕДЕРАЦИИ федеральное государственное бюджетное образовательное учреждение высшего образования САНКТ-ПЕТЕРБУРГСКИЙ ГОРНЫЙ УНИВЕРСИТЕТ

## СОГЛАСОВАНО

 $\neg$ 

Руководитель программы аспирантуры профессор А.Г. Протосеня **УТВЕРЖДАЮ** 

Декан строительного факультета доцент П.А. Деменков

# РАБОЧАЯ ПРОГРАММА ДИСЦИПЛИНЫ

# УПРАВЛЕНИЕ АЭРОГАЗОТЕРМОДИНАМИЧЕСКИМИ ПРОЦЕССАМИ ПРИ РАЗРАБОТКЕ МЕСТОРОЖДЕНИЙ ПОЛЕЗНЫХ ИСКОПАЕМЫХ И ОСВОЕНИИ ПОДЗЕМНОГО ПРОСТРАНСТВА

# Подготовка научных и научно-педагогических кадров в аспирантуре

Область науки:

Группа научных специальностей:

Научная специальность:

Отрасли науки:

Форма освоения программы

аспирантуры:

Срок освоения программы

аспирантуры:

Составитель:

2. Технические науки

2.8. Недропользование и горные науки

2.8.6. Геомеханика, разрушение горных пород, рудничная аэрогазодинамика горная  $\overline{\mathbf{M}}$ теплофизика Технические

Очная

4 года

д.т.н., проф. С.Г. Гендлер

Санкт-Петербург

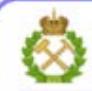

ДОКУМЕНТ ПОДПИСАН УСИЛЕННОЙ КВАЛИФИЦИРОВАННОЙ ЭЛЕКТРОННОЙ ПОДПИСЬЮ

Сертификат: 00F3 503F 985D 6537 76D4 6643 BD9B 6D2D IC Бладелец: Пашкевич Наталья Владимировна<br>Действителен: с 27.12.2022 по 21.03.2024

Рабочая программа дисциплины «Управление аэрогазотермодинамическими процессами при разработке месторождений полезных ископаемых и освоении подземного пространства» составлена в соответствии:

- с требованиями Приказа Министерства науки и высшего образования Российской Федерации от 20.10.2021 г. № 951 «Об утверждении федеральных государственных требований к структуре программ подготовки научных и научно-педагогических кадров в аспирантуре (адъюнктуре), условиям их реализации, срокам освоения этих программ с учетом различных форм обучения, образовательных технологий и особенностей отдельных категорий аспирантов» и Постановления Правительства Российской Федерации от 30.11.2021 г. № 2122 «Об утверждении Положения о подготовке научных и научно-педагогических кадров в аспирантуре»;

- на основании учебного плана подготовки научных и научно-педагогических кадров в аспирантуре по научной специальности 2.8.6. Геомеханика, разрушение горных пород, рудничная аэрогазодинамика и горная теплофизика.

Составитель:

д.т.н., проф.С.Г. Гендлер

Рабочая программа рассмотрена и одобрена на заседании кафедры строительства горных предприятий и подземных сооружений «30» августа 2022 г., протокол №1.

## Рабочая программа согласована:

Декан факультета аспирантуры и докторантуры

Заведующий кафедрой строительства горных предприятий и подземных сооружений

к.т.н. В.В. Васильев

д.т.н., проф. А.Г. Протосеня

## **1. ЦЕЛИ И ЗАДАЧИ ДИСЦИПЛИНЫ**

**Цель изучения дисциплины** - расширение и закрепление знаний будущих преподавателей и руководителей в области управления газовым и тепловым режимом шахт, рудников и подземных сооружений.

#### **Основные задачи дисциплины:**

- овладение знаниями о процессах газо- и теплопереноса в условиях горного производства, источниках газо- и тепловыделений, влиянии этих процессов на безопасность и производительность труда;

- изучение законов аэрогазотермодинамики; выбор и обоснование рациональных методов исследования при разработке новых способов и средств регулирования;

- освоение математических моделей, алгоритмов и программных продуктов для математического моделирования и расчетов процессов;

- выбор и расчет методов, способов и средств управления аэрогазотермодинамическими процессами для обеспечения безопасности, экономичности и экологичности горного производства.

# **2. МЕСТО ДИСЦИПЛИНЫ В СТРУКТУРЕ ПРОГРАММЫ АСПИРАНТУРЫ**

Дисциплина «Управление аэрогазотермодинамическими процессами при разработке месторождений полезных ископаемых и освоении подземного пространства» направлена на подготовку к сдаче кандидатского экзамена, входит в составляющую «Дисциплины (модули), в том числе элективные, факультативные дисциплины (модули), дисциплины, направленные на подготовку к сдаче кандидатских экзаменов» образовательного компонента программы подготовки научных и научно-педагогических кадров в аспирантуре по научной специальности 2.8.6. Геомеханика, разрушение горных пород, рудничная аэрогазодинамика и горная теплофизика и изучается в 3 семестре.

# **3. ПЛАНИРУЕМЫЕ РЕЗУЛЬТАТЫ ОСВОЕНИЯ ДИСЦИПЛИНЫ И ТРЕБОВАНИЯ К НИМ**

В результате изучения дисциплины аспирант должен:

**знать**: законы аэрогазотермодинамики, процессы газо- и теплопереноса в условиях горного производства;

- источники газо- и тепловыделений, влияние этих процессов на безопасность и производительность труда;

**уметь:** осуществлять техническое руководство горными и взрывными работами при эксплуатационной разведке, добыче твердых полезных ископаемых, строительстве и эксплуатации подземных объектов; выполнять математическое моделирование и расчет процессов газо- и теплопереноса;

**владеть навыками:** выбора и расчета методов, способов и средств управления аэрогазотермодинамическими процессами для обеспечения безопасности, экономичности и экологичности горного производства.

Уровень владения аспирантом знаниями, умениями и навыками по итогам освоения дисциплины определяется на основании результатов промежуточной аттестации в форме дифференцированного зачета.

# **4. СТРУКТУРА И СОДЕРЖАНИЕ ДИСЦИПЛИНЫ**

## **4.1. Объем дисциплины и виды учебной работы**

Общая трудоемкость дисциплины с учетом промежуточной аттестации составляет 72 ак. часа, 2 зачётные единицы.

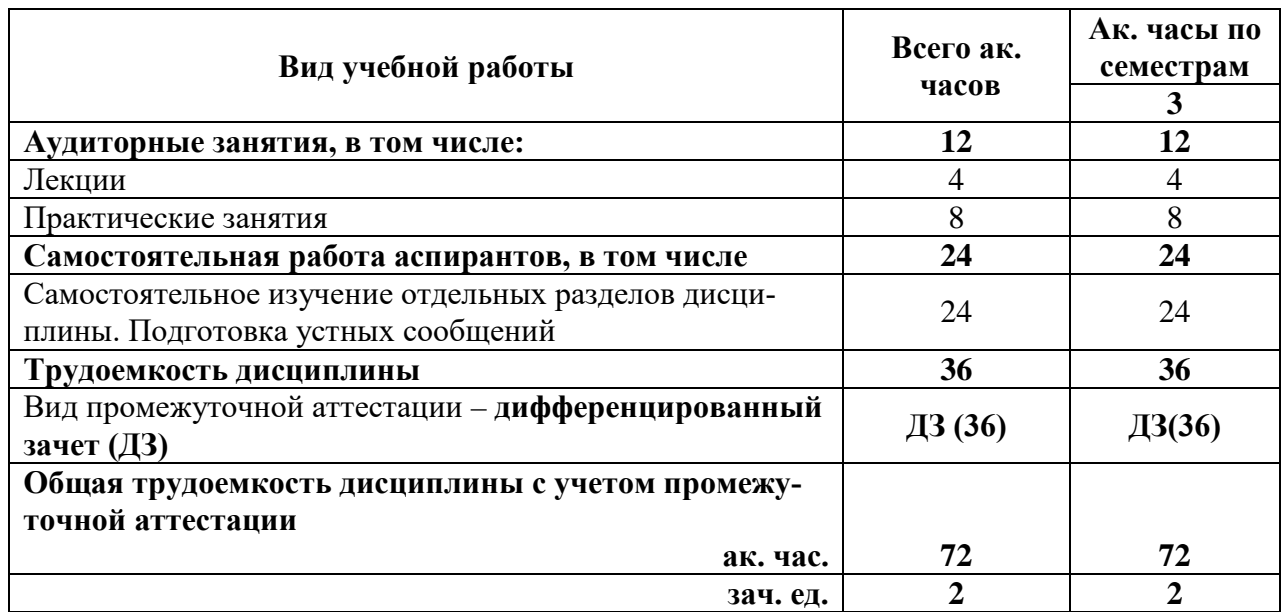

# **4.2. Содержание дисциплины**

Учебным планом предусмотрены: лекции, практические занятия и самостоятельная работа.

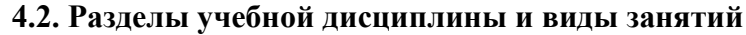

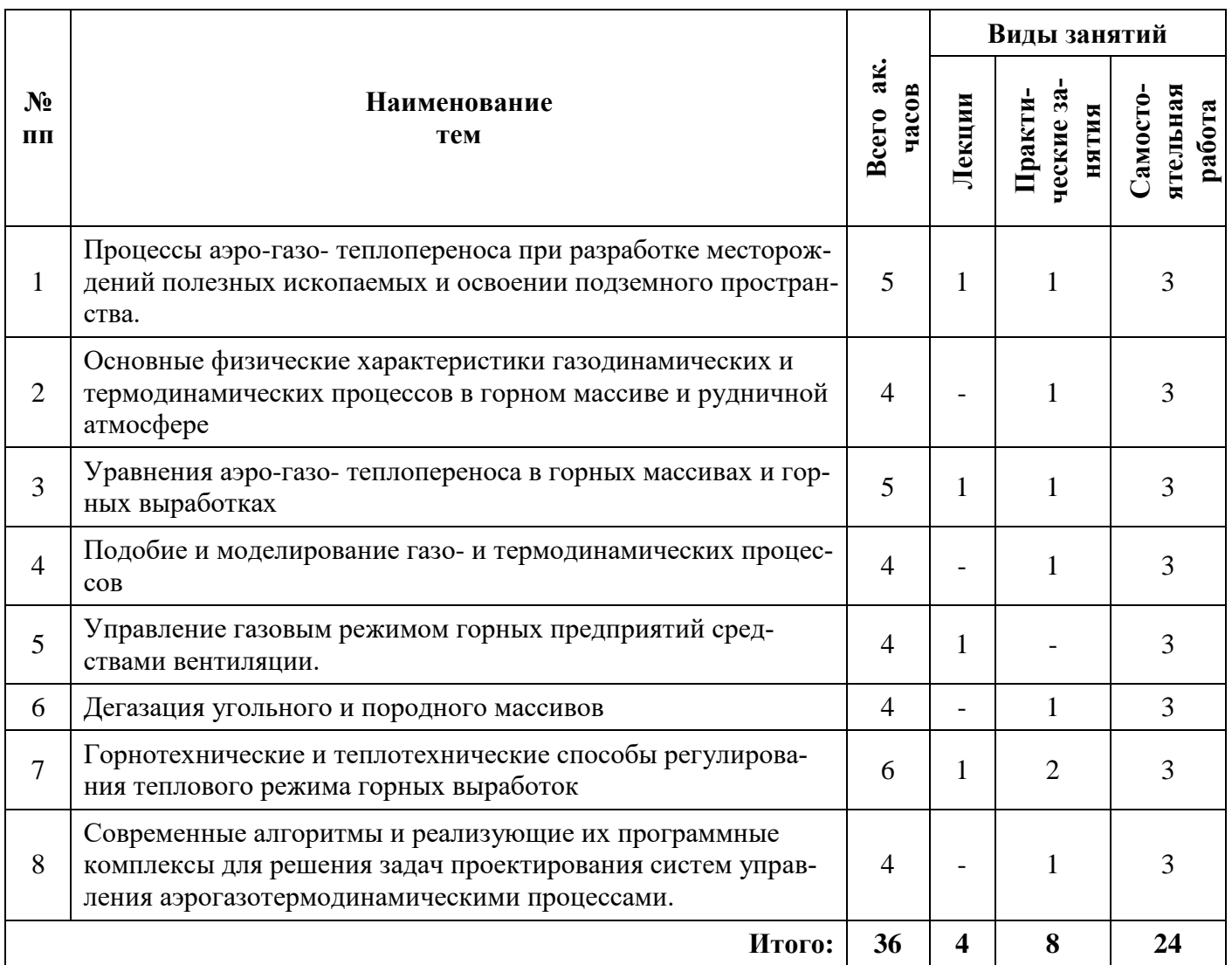

#### **4.2.2. Содержание разделов дисциплины**

Дисциплина включает в себя 8 тем, содержание которых направлено на освоение современных системы менеджмента охраны здоровья и обеспечения безопасности труда на предприятиях и организациях минерально-сырьевого комплекса.

#### **Тема 1. Процессы аэро-газо- теплопереноса при разработке месторождений полезных ископаемых и освоении подземного пространства**.

Природа турбулентности. Основные характеристики турбулентности в шахтных вентиляционных потоках. Фильтрационные течения. Диффузия газов в горных шахтных вентиляционных потоках. Газодинамические процессы в шахтах (рудниках) и их характеристики. Переходные газодинамические процессы в шахтных вентиляционных системах. Термодинамические системы. Термодинамические процессы. Энтальпия и энтропия термодинамических процессов. Термодинамическая вероятность. Фазовые переходы в горных породах. Тепловые эффекты химических реакций.

#### **Практические занятия**

Проветривание тупиковых выработок при проходке.

#### *Самостоятельная работа.*

Освоение пакетов специализированных прикладных программ.

Изучение динамических характеристик аэро –газо – тепло динамических процессов.

#### *Рекомендуемая литература:*

основная: [2,7,9];

дополнительная: [2,5].

## **Тема 2. Основные физические характеристики газодинамических и термодинамических процессов в горном массиве и рудничной атмосфере**

Распределение скоростей воздушного потока при ламинарном и турбулентном течении. Критическое число Рейнольдса. Коэффициент турбулентного обмена. Молекулярные и турбулентные нормальные и касательные напряжения в воздушном потоке. Коэффициент турбулентного обмена. Интенсивность турбулентности. Путь перемешивания. Полюс свободной струи. Ядро постоянной массы. Присоединенные массы воздуха. Дальнобойность струи. Кинематическая и динамическая вязкости. Автомодельность. Естественная тяга. Коэффициенты турбулентной и молекулярной диффузии. Коэффициенты теплоотдачи и массоотдачи. Потоки теплоты и массы.

#### **Практические занятия**

Расчёт проветривания тупиковых выработок большой длины

#### *Самостоятельная работа.*

Изучение характеристик газодинамических и термодинамических процессов в горном массиве и рудничной атмосфере в широком диапазоне горнотехнических условий, характеризующих реальные шахты, рудники и подземные сооружения.

## *Рекомендуемая литература:*

основная: [2,7,9];

дополнительная: [2,9].

## **Тема 3. Уравнения аэро-газо- теплопереноса в горных массивах и горных выработках**

Математические модели, описывающие процессы движения флюида в массивах горных пород и грунтов. Основные законы фильтрации: закон Дарси, законы Краснопольского и Ломидзе, закон Форхгеймера. Закон теплопроводности Фурье. Уравнение неразрывности. Уравнения Навье-Стокса. Уравнения Рейнольдса. Уравнение Бернулли. Первый и второй закон вентиляционных сетей. Уравнение сохранение энергии. Уравнение теплопроводности. Уравнения теплопроводности при агрегатных переходах. Уравнения движения частиц аэрозоля.

#### **Практические занятия**

Расчёт проветривания тупиковых камер большого сечения.

#### *Самостоятельная работа.*

Освоение пакетов специализированных прикладных программ.

Изучение примеров использования уравнений аэро – газо – теплопереноса для описания различных технологических систем, применяемых для освоения недр.

#### *Рекомендуемая литература:*

основная: [3,7,10];

дополнительная: [2,6].

#### **Тема 4. Подобие и моделирование газо- и термодинамических процессов.**

Подобие шахтных вентиляционных потоков. Условия подобия. Геометрическое, кинематическое и динамическое подобие. Масштаб моделирования. Основные критерии подобия в рудничной атмосфере. Подобие процессов тепломассопереноса в горных выработках и горных массивах. Подобие и моделирование пылевых потоков.

#### **Практические занятия**

Определение количества воздуха для проветривания рудников

#### *Самостоятельная работа.*

Освоение пакетов специализированных прикладных программ.

Анализ пределов изменения чисел подобия при моделировании газо- и термодинамических процессов в различных технических системах освоения недр.

#### *Рекомендуемая литература:*

основная: [1,4,7];

дополнительная: [2,7].

#### **5. Управление газовым режимом горных предприятий средствами вентиляции.**

Управление метановыделением в горных выработках. Газовая динамика тупиковых выработок. Газовая динамика выработок большого сечения и камер. Статистические характеристики газодинамических процессов. Нахождение их параметров. Принцип динамического расчета расхода воздуха для вентиляции газообильных выработок. Расчет нестационарных газодинамических процессов. Область использование рециркуляции воздуха при управлении газовым режимом горных выработок. Управление газовым режимом добычных участков. Управление газовым режимом тупиковых горных выработок. Принципы вентиляции горных выработок при нахождении в них машин с двигателями внутреннего сгорания.

#### **Практические занятия**

Расчёт и выбор шахтных вентиляторов

#### *Самостоятельная работа.*

Освоение пакетов специализированных прикладных программ.

Изучение существующих методов управления газовым режимом горных предприятий средствами вентиляции

## *Рекомендуемая литература:*

основная: [2,9];

дополнительная: [2].

#### **6. Дегазация угольного и породного массивов**

Дегазация выработок и дегазация угольного пласта. Оперативная и заблаговременная дегазация. Коэффициент эффективности дегазации. Дегазация сближенных и разрабатываемого пластов скважинами. Дегазации разрабатываемого пласта выработками. Дегазация выработанных пространств. Нагнетание воды в пласт. Физико-химический способ дегазации. Дегазация пластов с их гидрорасчленением. Биохимический способ дегазации.

Прогноз метанообильности выработок угольных шахт.

#### *Самостоятельная работа.*

Изучение современного опыта дегазации угольного и породного массивов

#### *Рекомендуемая литература:*

основная: [3,10]; дополнительная: [4].

## 7. Горно-технические и теплотехнические способы регулирования теплового режима горных выработок

Классификация способов регулирования теплового режима. Вентиляционные, технологические и специальные горнотехнические способы нормализации климатических условий. Проектные решения отработки выемочных участков, обеспечивающие нормализацию климатических условий. Технико-экономическая оценка горнотехнических способов нормализации климатических условий.

Особенности применения систем кондиционирования в горной промышленности. Системы СКРВ с наземным и подземным размещением холодильных станций. Основные элементы СКРВ. Потенциальные опасности, связанные с применением СКРВ и аммиака в шахтах. Отечественные средства охлаждения воздуха в шахтах. Средства и технологии охлаждения воздуха в шахтах зарубежных стран. Опыт проектирования и применения СКРВ для охлаждения воздуха в шахтах. Основы автоматизации и контроля работы установок СКРВ.

#### Практические занятия

Тепловые расчеты горных выработок при продольной схеме проветривания Самостоятельная работа.

Изучение современного опыта нормализации параметров микроклимата в шахтах, рудниках и подземных сооружениях.

Рекомендуемая литература: основная: [1,4,8]; дополнительная: [2].

8. Современные алгоритмы и реализующие их программные комплексы для решения задач проектирования систем управления аэро-газо-термодинамическими пронессами.

Принципы решения задач вентиляции на основе пакетов прикладных программ «Вентиляция-2» и «Аэросеть». Использование программных комплексов «Ansys», «Fluent», «Flow vision» для моделирования процессов тепломассопереноса в горных выработках и горных массивах.

## Практические занятия

Температурные поля в горном массиве, окружающем горные выработки Самостоятельная работа.

Освоение пакетов специализированных прикладных программ.

Изучение опыта использования современных программных комплексов для решения задач проектирования систем управления аэро-газо-термодинамическими процессами

## Рекомендуемая литература:

основная: [7,9]; дополнительная: [2].

## 5. ОБРАЗОВАТЕЛЬНЫЕ ТЕХНОЛОГИИ, ИСПОЛЬЗУЕМЫЕ ПРИ ИЗУЧЕНИИ ДИСЦИПЛИНЫ

При изучении дисциплины применяются:

Лекции, которые являются одним из важнейших видов учебных занятий и составляют основу теоретической подготовки аспирантов.

Цели лекционных занятий:

- дать систематизированные научные знания по дисциплине, акцентировать внимание на наиболее сложных вопросах дисциплины;

- стимулировать активную познавательную деятельность обучающихся, способствовать формированию их творческого мышления.

**Практические занятия,** цель которых углубить и закрепить знания, полученные на лекциях и в процессе самостоятельной работы аспиранта. На практических занятиях аспиранты делают краткие устные сообщения о результатах самостоятельной работы с последующим обсуждением при участии преподавателя.

**Консультации** (текущая консультация, накануне дифференцированного зачета) является одной из форм руководства учебной работой аспирантов и оказания им помощи в самостоятельном изучении материала дисциплины, в ликвидации имеющихся пробелов в знаниях, задолженностей по текущим занятиям.

Текущие консультации проводятся преподавателем, ведущим занятия в учебной группе, и носят как индивидуальный, так и групповой характер.

**Самостоятельная работа** аспирантов направлена на углубление и закрепление знаний, полученных на лекциях, выработку навыков самостоятельного активного приобретения новых, дополнительных знаний, подготовку к предстоящим практическим занятиям и промежуточной аттестации в форме дифференцированного зачета.

# **6. ОЦЕНОЧНЫЕ СРЕДСТВА ДЛЯ ТЕКУЩЕГО КОНТРОЛЯ УСПЕВАЕМОСТИ, ПРОМЕЖУТОЧНОЙ АТТЕСТАЦИИ ПО ИТОГАМ ОСВОЕНИЯ ДИСЦИПЛИНЫ**

## **6.1. Проведение текущего контроля успеваемости**

Текущий контроль используется для оценки хода и уровня достижения аспирантом планируемых результатов освоения дисциплины.

Текущий контроль осуществляется в ходе учебного процесса, консультирования аспирантов и проверки выполнения самостоятельной работы.

Основными формами текущего контроля по дисциплине являются:

— устный опрос аспиранта по контрольным вопросам (устный ответ);

— устное сообщение аспиранта о результатах выполненной самостоятельной работы (устный ответ).

#### **6.2. Примерный перечень вопросов для текущего контроля успеваемости**

## **Тема 1. Процессы аэро-газо- теплопереноса при разработке месторождений полезных ископаемых и освоении подземного пространства**.

1.Природа турбулентности.

2. Характеристики турбулентности в шахтных вентиляционных потоках.

3. Диффузия газов в горных шахтных вентиляционных потоках.

4. Характеристики Газодинамических процессов в горных выработках.

5. Переходные газодинамические процессы в шахтных вентиляционных системах.

6. Энтальпия и энтропия термодинамических процессов.

7. Термодинамическая вероятность. Фазовые переходы в горных породах. Тепловые эффекты химических реакций.

8. Закономерности теплообмена в системе «воздушная среда -горный массив».

9. Процессы переноса теплоты в горных породах при фазовых переходах влаги.

10. Динамика изменения относительной влажности и влагосодержания в горных выработках и горных массивах.

#### **Тема 2. Основные физические характеристики газодинамических и термодинамических процессов в горном массиве и рудничной атмосфере**

1. Виды давления в движущемся воздушном потоке.

2. Режимы движения воздуха по горным выработкам.

3. Типы воздушных потоков в горных выработках. Характеристика турбулентных воздушных струй.

4. Молекулярные и турбулентные нормальные и касательные напряжения в воздушном потоке.

5. Эмпирические законы сопротивления.

6. Сопротивления трения, местные и лобовые сопротивления.

7. Аэродинамика воздуха в выработанном пространстве угольных шахт при различных системах разработки и способах управления кровлей.

8. Аэродинамика воздушных струй при создании воздушной и воздушно-тепловой завес.

9. Аэродинамика воздушных струй при поршневом действии транспортных средств.

# 10. Аэродинамика вентиляторных установок и её влияние на устойчивость их работы.

# **Тема 3. Уравнения аэро-газо- теплопереноса в горных массивах и горных выра-**

## **ботках**

1. Математические модели, описывающие процессы движения флюида в массивах горных пород и грунтов.

2. Закон Дарси.

## 4.Законы Краснопольского и Ломидзе.

- 5. Закон Форхгеймера.
- 6. Закон теплопроводности Фурье.
- 7. Уравнение неразрывности. Уравнения Навье-Стокса.
- 8. Уравнения Рейнольдса.

9.Уравнение Бернулли.

10.Уравнение сохранение энергии. Уравнение теплопроводности.

## **Тема 4. Подобие и моделирование газо- и термодинамических процессов.**

## 1. Подобие шахтных вентиляционных потоков.

2. Условия подобия.

3.Геометрическое, кинематическое и динамическое подобие.

4. Масштаб моделирования.

5. Основные критерии подобия в рудничной атмосфере.

6. Подобие процессов тепломассопереноса в горных выработках и горных массивах.

7. Числа подобия, характеризующие аэродинамику.

8. Числа подобия, характеризующие стационарные и нестационарные процессы.

9. Числа подобия, характеризующие процессы тепломассопереноса.

10. Подобие и моделирование пылевых потоков.

## **5. Управление газовым режимом горных предприятий средствами вентиляции.**

1. Управление метановыделением в горных выработках.

2. Нормализация газовой обстановки в тупиковых выработках.

3. Управление газовой динамикой в выработках большого сечения и камерах.

4. Принцип статического и динамического расчета расхода воздуха для вентиляции газообильных выработок.

5. Область использование рециркуляции воздуха при управлении газовым режимом горных выработок.

## **6. Управление газовым режимом добычных участков.**

7. Принципы вентиляции горных выработок при нахождении в них машин с двигателями внутреннего сгорания.

8. Вентиляция автодорожных тоннелей.

9. Принципы организации вентиляции железнодорожных тоннелей на дизельной тяге.

10. Управление вентиляцией выработок при высоких дебитах поступающего в них радона.

## **6. Дегазация угольного и породного массивов**

1. Отличия дегазации выработок от дегазация угольного пласта.

2. Принципы организации оперативной и заблаговременной дегазация.

3. Расчет коэффициента эффективности дегазации.

4. Технологические схемы дегазации сближенных и разрабатываемого пластов скважинами.

5. Технология дегазации разрабатываемого пласта выработками.

6. Особенности и схемы дегазация выработанных пространств.

7. Снижение содержания метана в пласте за счет нагнетания воды.

8. Основы физико-химического способа дегазации.

9. Использование гидроразрыва и гидрорасчленения для дегазации пластов.

10. Эффективность использования биохимического способа дегазации.

## **7. Горно-технические и теплотехнические способы регулирования теплового режима горных выработок**

1. Горнотехнические способы регулирования теплового режима.

2. Управление тепловым режимом с помощью вентиляции.

3. Роль теплоизоляции горных выработок в нормализации теплового режима.

4. Принципы осуществления теплового дренажа горного массива и угольного пласта.

5. Осушение горных выработок – способ нормализации параметров микроклимата.

 6.Описание Проектных решений по отработке выемочных участков, обеспечивающие нормализацию климатических условий.

7. Технико-экономическая оценка горнотехнических способов нормализации климатических условий.

8. Системы СКРВ с наземным и подземным размещением холодильных станций.

9. Основные элементы СКРВ

10. Системы для подогрева воздуха, подаваемого в горные выработки.

**8. Современные алгоритмы и реализующие их программные комплексы для решения задач проектирования систем управления аэро-газо-термодинамическими процессами.**

1. Принципы построения алгоритмов расчета вентиляции шахтных сетей.

2. Области использования для моделирования процессов тепломассопереноса в горных выработках и горных массивах программных комплексов «Ansys» и «Fluent».

3. Типовые задачи, решаемые на основе программного пакета. «Flow vision».

4. Использование программных комплексов для моделирования аварийных ситуаций, возникающих в горных выработках.

5. Моделирование аэродинамических процессов в вентиляторах и вентиляционных каналах.

## **6.3. Критерии оценивания устных ответов аспирантов**

Развернутый ответ аспиранта должен представлять собой связное, логически последовательное сообщение на определенную тему, показывать его умение применять определения, правила в конкретных случаях.

При оценке устного ответа аспиранта необходимо руководствоваться следующими критериями:

1) полнота и правильность ответа;

2) степень осознанности, понимания изучаемого материала;

3) знание терминологии и правильное ее использование;

4) соответствие требованиям рабочей программы по дисциплине.

Оценка «отлично». Ответы на поставленные вопросы излагаются логично, последовательно и не требуют дополнительных пояснений. Полно раскрываются причинноследственные связи между явлениями и событиями. Делаются обоснованные выводы. Соблюдаются нормы литературной речи.

Оценка «хорошо». Ответы на поставленные вопросы излагаются систематизировано и последовательно. Материал излагается уверенно. Раскрыты причинно-следственные связи между явлениями и событиями. Демонстрируется умение анализировать материал, однако не все выводы носят аргументированный и доказательный характер. Соблюдаются нормы литературной речи.

Оценка «удовлетворительно». Допускаются нарушения в последовательности изложения. Неполно раскрываются причинно-следственные связи между явлениями и событиями. Демонстрируются поверхностные знания вопроса, с трудом решаются конкретные задачи. Имеются затруднения с выводами. Допускаются нарушения норм литературной речи.

Оценка «неудовлетворительно». Материал излагается непоследовательно, сбивчиво, не представляет определенной системы знаний по дисциплине. Не раскрываются причинно следственные связи между явлениями и событиями. Не проводится анализ. Выводы отсутствуют. Ответы на дополнительные вопросы отсутствуют. Имеются заметные нарушения норм литературной речи.

#### **6.4. Порядок проведения дифференцированного зачета**

Дифференцированный зачет используется для оценки соответствия результатов освоения дисциплины аспирантом планируемым.

Дифференцированный зачет проводится путем оценивания представления аспирантом индивидуального задания.

Аспирант в установленный преподавателем срок сдает преподавателю выполненное индивидуальное задание для проверки. При положительном результате проверки аспирант представляет презентацию и обсуждает выполненное индивидуальное задание с преподавателем, по итогам презентации и обсуждения преподаватель выставляет оценку. Оценка объявляется аспиранту и заносится в зачетную ведомость.

Выполненные индивидуальные задания в электронном виде и на бумажном носителе хранятся на кафедре строительства горных предприятий и подземных сооружений.

#### **6.5. Критерии и процедура оценивания результатов дифференцированного зачета**

Оценки за представление аспирантом индивидуального задания выставляются, исходя из следующих критериев:

— **«отлично»**: если аспирант глубоко и прочно усвоил весь программный материал лекций и демонстрирует это в задании, все документы выполнены без ошибок, последовательно, грамотно и логически построены, излагает свои решения, хорошо их объясняя и обосновывая;

— **«хорошо»**: если аспирант твердо знает программный материал, не допускает существенных неточностей в его изложении, использует ограниченный круг источников, вместо своего решения в задании излагает одно из стандартных.

— **«удовлетворительно»**: если аспирант поверхностно усвоил основной материал лекций, не знает деталей, допускает неточности, при разработке задания привлекает мало оригинального материала, пользуясь, в основном, стандартными решениями и формулировками;

— **«неудовлетворительно»**: если аспирант не знает значительной части программного материала, в задании допущены существенные ошибки, с большими затруднениями выполняет или, по существу, не выполняет задания, не может его объяснить.

# **7. ПЕРЕЧЕНЬ УЧЕБНОЙ ЛИТЕРАТУРЫ И РЕСУРСОВ СЕТИ «ИНТЕРНЕТ» 7.1. Основная литература**

1 . Галкин А.Ф. Тепловой режим подземных сооружений Севера [Текст]:/Новосибирск:, Наука, 2000. -304 с. [печатный экземпляр]

2. Гендлер С.Г., Аэрология горных предприятий [Текст]:/ С.Г. Гендлер, Смирняков В.В. Санкт-Петербург.: Проспект науки, 2016 – 200 с. [печатный экземпляр]

3. Грязев М. В., Качурин Н. М., Стась Г. В. Аэрогазодинамические процессы и аэрологическая безопасность при подземной добыче полезных ископаемых [Текст]**:** / Грязев М. В., Качурин Н. М., Стась Г. В. Издательство ТулГУ, 2018. 266 стр.

[tsutula.bookonlime.ru›reader/book/…](https://tsutula.bookonlime.ru/reader/book/2018032711224304078800008180)

4. Гончаров, С.А. Термодинамика [Электронный ресурс] : учеб. — Электрон. дан. — Москва : Горная книга, 2002. — 441 с. — Режим доступа: https://e.lanbook.com/book/3463. — Загл. с экрана. Электронный ресурс: <https://e.lanbook.com/book/3463>

5. Казаков Б.П., Теория и практика прогнозирования, профилактики и борьбы с аварийными нарушениями проветривания рудников. [Текст]:/ М.: Казаков Б.П., Левин Л.Ю., Шалимов А.В. М:. Недра, 2016. – 244 с. [печатный экземпляр]

6. Каледина Н.О. Расчет аэродинамических параметров выработанных пространств [Электронный ресурс] : учеб.-метод. пособие / Н.О. Каледина, С.С. Кобылкин. — Электрон. дан. — Москва : Горная книга, 2015. — 44 Электронный ресурс <https://e.lanbook.com/book/74370>

7. Козырев С.А., Осинцева А.В., Амосов П.В. Управление вентиляционными потоками в горных выработках подземных рудников на основе математического моделирования аэродинамических процессов [Текст]**: /** Козырев С.А., Осинцева А.В., Амосов П.В – Апатиты: КНЦ РАН, 2019. – 137 с. [elibrary.ru›item.asp?id=41537252](https://elibrary.ru/item.asp?id=41537252)

8.. Красюк А. М.,. Лугин И. В. Вентиляция метрополитенов [Текст]**:** / Красюк А. М. ,. Лугин И. В; Новосибирск**:** Российская академия наук, Сибирское отделение Институт горного дела им. Н. А. Чанакала.: Наука, 2019. - 314, [search.rsl.ru›ru/record/01009942004](https://search.rsl.ru/ru/record/01009942004)

9. Проектирование вентиляции при строительстве подземных сооружений [Электронный ресурс] : учеб. пособие / Н.О. Каледина [и др.]. — Электрон. дан. — Москва : Горная книга, 2016. — 80 с. Электронный ресурс: <https://e.lanbook.com/book/74371>

10. Ушаков К.З.. Газовая динамика шахт. [Текст]: М. МГГУ, 2004. – 478 с. [печатный экземпляр].

## **7.2. Дополнительная литература**

1. Арутюнов, В.А. Теплофизика и теплотехника: Теплофизика: Курс лекций [Электронный ресурс] : учеб. пособие / В.А. Арутюнов, С.А. Крупенников, Г.С. Сборщиков. — Электрон. дан. — Москва : МИСИС, 2010. — 228 с. — Режим доступа: https://e.lanbook.com/book/2083. — Загл. с экрана. Электронный ресурс:

## <https://e.lanbook.com/book/2083>

2. [Палеев Д. Ю.](https://elib.pstu.ru/readers/Author/Home?author=%D0%9F%D0%B0%D0%BB%D0%B5%D0%B5%D0%B2+%D0%94.+%D0%AE.) Компьютерные технологии для решения задач плана ликвидации аварий [Текст]: /[Палеев Д. Ю.](https://elib.pstu.ru/readers/Author/Home?author=%D0%9F%D0%B0%D0%BB%D0%B5%D0%B5%D0%B2+%D0%94.+%D0%AE.), [Лукашов О. Ю.](https://elib.pstu.ru/readers/Author/Home?author=%D0%9B%D1%83%D0%BA%D0%B0%D1%88%D0%BE%D0%B2+%D0%9E.+%D0%AE.), [Костеренко В. Н.](https://elib.pstu.ru/readers/Author/Home?author=%D0%9A%D0%BE%D1%81%D1%82%D0%B5%D1%80%D0%B5%D0%BD%D0%BA%D0%BE+%D0%92.+%D0%9D.), [Тимченко А. Н.](https://elib.pstu.ru/readers/Author/Home?author=%D0%A2%D0%B8%D0%BC%D1%87%D0%B5%D0%BD%D0%BA%D0%BE+%D0%90.+%D0%9D.) Изд-во «Горное дело», 2011, 160 стр. [search.rsl.ru›ru/record/01006682218](https://search.rsl.ru/ru/record/01006682218)

3. Пашкевич Р.И. Термогидродинамическое моделирование теплопереноса в породах Мутновской магмотермальной системы [Текст]:/ Р.И. Пашкевич, В.В. Таскин, Владивосток: Дальнаука, 2009. – 209 с. [печатный экземпляр].

4. Подготовка и разработка высокогазоносных угольных пластов / под общ. ред Рубан А.Д., М.И. Щадова – М.: Издательство «Горное дело» ООО «Киммерийский центр», 2010. – 504 с. [печатный экземпляр].

5. [Рогалев](https://rusneb.ru/search/?f_field%5bauthorbook%5d=f/authorbook/%D0%A0%D0%BE%D0%B3%D0%B0%D0%BB%D0%B5%D0%B2+%D0%92.+%D0%90.) В. А. Оздоровление атмосферы карьеров и угольных разрезов

методические основы Текст]**:** / [Рогалев](https://rusneb.ru/search/?f_field%5bauthorbook%5d=f/authorbook/%D0%A0%D0%BE%D0%B3%D0%B0%D0%BB%D0%B5%D0%B2+%D0%92.+%D0%90.) В. А. , [Горшков](https://rusneb.ru/search/?f_field%5bauthorbook%5d=f/authorbook/%D0%93%D0%BE%D1%80%D1%88%D0%BA%D0%BE%D0%B2+%D0%9B.+%D0%9A.) Л. К. Учебное пособие. СПб.: МАНЕБ, 2013. -130 стр. [geokniga.org›bookfiles/geokniga-aerologiya-gornyh…](https://www.geokniga.org/bookfiles/geokniga-aerologiya-gornyh-predpriyatiy.pdf)

6. Теплофизика, теплотехника, теплообмен. Механика жидкостей и газов. Лабораторный практикум [Электронный ресурс] : учеб. пособие / В.А. Арутюнов [и др.]. — Электрон. дан. — Москва : МИСИС, 2007. — 85 с. — Режим доступа: https://e.lanbook.com/book/1813. — Загл. с экрана Электронный ресурс: <https://e.lanbook.com/book/1813>

## **7.3.Учебно-методическое обеспечение самостоятельной работы аспиранта**

1. Теплофизические расчеты объектов народного хозяйства, размещаемых в горных выработках. Справочное Пособие по СНИП.//М. - 1989. Стройиздат:. 76 с. [печатный экземпляр].

2. Управление аэрогазотермодинамическими процессами при разработке месторождений полезных ископаемых и освоении подземного пространства [Электронный ресурс]: Методические указания для подготовки к практическим занятиям / С.Г.Гендлер. – Электрон.дан. - СПб: Санкт-Петербургский горный университет, 2018. – 14 с. - Режим доступа: [http://ior.spmi.ru](http://ior.spmi.ru/)

3. Управление аэрогазотермодинамическими процессами при разработке месторождений полезных ископаемых и освоении подземного пространства [Электронный ресурс]: Методические указания к самостоятельной работе аспирантов, обучающихся по направлению подготовки 21.06.01 Геология, разведка и разработка полезных ископаемых (уровень подготовки кадров высшей квалификации) направленности (профилю) Геомеханика, разрушение горных пород, рудничная аэрогазодинамика и горная теплофизика / С.Г.Гендлер. – Электрон. дан. - СПб: Санкт-Петербургский горный университет, 2018. – 16 с. - Режим доступа: [http://ior.spmi.ru.](http://ior.spmi.ru/)

## **7.4. Ресурсы сети «Интернет»**

- Сайт Российской государственной библиотеки: http://www.rsl.ru.

- Сайт Государственной публичной научно-технической библиотеки России: http://www.gpntb.ru.

- Каталог образовательных Интернет-ресурсов: http://www.edu.ru/modules.php.

- Специализированный портал по информационно-коммуникационным технологиям в образовании: http://www.ict.edu.ru.

## **7.5. Электронно-библиотечные системы**

- ЭБС издательства «Лань»: https://e.lanbook.com.

- ЭБС издательства «Юрайт»: https://biblio-online.ru.

- ЭБС «Университетская библиотека онлайн»: https://biblioclub.ru.

- ЭБС «ZNANIUM.COM»: https://znanium.com.

- ЭБС «IPRbooks»: https://iprbookshop.ru.

- ЭБС «Elibrary»: https://elibrary.ru.

## **7.6. Информационные справочные системы:**

1. Система ГАРАНТ: информационный правовой портал [Электронный ресурс]. – Электр.дан. <http://www.garant.ru/>

2. Консультант Плюс: справочно - поисковая система [Электронный ресурс]. – Электр.дан. [www.consultant.ru/](http://www.consultant.ru/)

3. ООО «Современные медиа-технологии в образовании и культуре». http://www.informio.ru/.

4.Программное обеспечение Норма CS «Горное дело и полезные ископаемые» https://softmap.ru/normacs/normacs-gornoe-delo-i-poleznye-iskopaemye/

5.Информационно-справочная система «Техэксперт: Базовые нормативные документы» http://www.cntd.ru/.

# **8. МАТЕРИАЛЬНО-ТЕХНИЧЕСКОЕ ОБЕСПЕЧЕНИЕ ДИСЦИПЛИНЫ**

Перечень материально-технического обеспечения включает в себя технические средства обучения, служащие для представления информации (мультимедийные проекторы и т.д.). Имеются специальные помещения для проведения занятий лекционного типа, групповых и индивидуальных консультаций, текущего контроля и промежуточной аттестации, а также помещения для самостоятельной работы и помещения для хранения и профилактического обслуживания оборудования, которые укомплектованы специализированной мебелью и техническими средствами обучения, служащими для представления информации.

## **8.1.Специальные помещения для проведения лекционных занятий, групповых и индивидуальных консультаций, текущего контроля и промежуточной аттестации**

Лекционный курс читается с мультимедийным сопровождением - демонстрацией презентационного материала с помощью мультимедийного проектора. Специализированные аудитории, используемые при проведении лекционных и практических занятий, оснащены мультимедийными проекторами и комплектом аппаратуры, позволяющей демонстрировать текстовые и графические материалы.

## **8.1.1. Аудитории для проведения лекционных занятий и промежуточной аттестации (Учебный корпус №2)**

36 посадочных мест

Мебель: Стол аудиторный – 18 шт., стол преподавательский – 1 шт., стул – 40 шт., трибуна – 1 шт., шкаф преподавателя ArtM – 1 шт.

Компьютерная техника: Видеопрезентер Elmo P-30S – 1 шт., доска интерактивная Polyvision eno 2610A – 1 шт., источник бесперебойного питания Poverware 5115 750i – 1 шт., коммутатор Kramer VP-201 – 1 шт., компьютер Compumir – 1 шт. с возможностью подключения к сети «Интернет»

## **8.1.2. Аудитории для проведения групповых и индивидуальных консультаций и текущего контроля (Учебный корпус №2)**

#### 22 посадочных места

Оснащенность: Стол аудиторный – 1 шт., стол для компьютера ЛАБ-1200 – 1 шт., стол лабораторный рабочий – 10 шт., стол преподавательский  $160\times80\times75 - 5$  шт., стол – 6 шт., стол  $140\times80$  – 1 шт., стул – 22 шт., кресло для преподавателя – 13 шт., учебный стенд «SBGPS Master-01», доска интерактивная Polyvision eno 2610A 1 – шт, системный блок R-Style Proxima MC730IC – 11 шт. с возможностью подключения к сети «Интернет», монитор ЖК17// Dell E177FP –11 шт., компьютер Compumir – 1 шт. с возможностью подключения к сети «Интернет», источник бесперебойного питания Poverware 5115 750i – 1 шт., видеопрезентер Elmo P-30S – 1 шт., мультимедиа проектор Mitsubischi XD221-ST – 1 шт., коммутатор Kramer VP-201 – 1 шт., принтер HP LJ 2300 – 1 шт., рекордер DVD LG HDR899 – 1 шт., усилитель-распределитель Kramer VP-200xln – 1 шт., микшер-усилитель Dynacord MV 512 – 1 шт., масштабатор Kramer VP-720xl – 1 шт., монитор ЖК 17" Dell – 1 шт., пульт управления презентацией Interlink RemotePoint Global Presenter – 1 шт., шкаф книжный  $80\times45\times191.9$  – 1 шт., шкаф преподавателя ArtM 1 шт., принтер HP LJ 2300 – 1 шт., устройство светозащитное – 1 шт., крепление SMS Projector – 1 шт., источник бесперебойного питания APC by Schneider Electric Back-UPS ES 700VA – 1 шт., плакат в рамке – 11 шт.

#### **8.2. Помещения для самостоятельной работы:**

Оснащенность помещения для самостоятельной работы: 16 посадочных мест

Стол пристенный – 14 шт., стол аудиторный – 4 шт., стол для компьютера ЛАБ-1200 – 1 шт., стол лабораторный рабочий – 2 шт., стол конференц -  $200\times100\times75-1$  шт., стол SS 16 NF  $160\times80 - 1$  шт., кресло для преподавателя - 1 шт., стул - 40 шт.,

стеллаж к пристенному столу 1500×230×1240 – 14 шт., стеллаж закрытый КД-152 – 2 шт., шкаф для лабораторной посуды 800×565×2100 стекл.двери – 1 шт., доска магнитная (фломастер) – 1 шт., колонки Creative I-Trigue L3800 – 1 шт., экран проекционный настенный – 1 шт., экран с пультом настенный выдвижной Draper с ИК пультом управления с электроприводом – 1 шт., доска под маркер мобильная флипчарт 90×120 – 1 шт., устройство светозащитное – 2 шт., плакаты в рамках – 13 шт.

Системный блок Ramec Storm – 1 шт. с возможностью подключения к сети «Интернет», монитор ЖК 17// Dell E177FP – 1 шт., стенд «Исследование параметров микроклимата»,

стенд «Исследование запылённости воздуха и эффективности средств пылеочистки», стенд «Средства индивидуальной защиты работников минерально-сырьевого комплекса России», весы ВСЛ-200/1 – 2 шт., аспиратор ПУ-3Э – 1 шт., базовые станции «SBGPS Master-01» – 8 шт., макет установки для получения искусственного снега – 1 шт., фильтрующие самоспасатели:

СПП-2 - 8 шт., изолирующий самоспасатель: ШСС-1 – 1 шт., ШСС-Т – 5 шт., ШСС-ТМ – 1 шт., ШСМ-30 – 1 шт., аппарат для восстановления дыхания «ГС-8» – 3 шт., респиратор: Р-30 – 1 шт., Р-12 – 2 шт., прибор оперативного контроля рудничной атмосферы эпизодического действия:

ШИ-10, ШИ-11 – 2 шт., ГХ – 2 шт., прибор для отбора проб рудничного воздуха на запыленность угольной и породной пылью (АЭРА) – 2 шт., тренажер-манекен «Александр 1- 0.1», огнетушитель: ОП-4 (з) – 5 шт., ОУ-3 – 2 шт., ОУ-5 – 3 шт., ОУ-8 –1 шт., ОП-8 Б1 – 1 шт. Переносные приборы и оборудование из ауд. 1112:

прибор для определения скорости воздуха АПР-2 – 4 шт., прибор контроля пылевзрывобезопасности горных выработок ПКП, прибор контроля запыленности воздуха ПКА-01, портативный мультигазоанализатор во взрывозащищенном исполнении «Gasens», набор бинтов и жгутов, шин, тонометр – 4 шт., дозиметр-радиометр РКСБ-104 – 3 шт., дозиметр-радиометр СРП-88 – 1 шт., метеометр МЭС-200 с черным шаром и датчиком токсичных газов – 2 шт., термогигрометр Тесто  $625 - 2$  шт., термоанемометр - 1 шт., измеритель температуры СENTER-350 – 1 шт., прибор ТКА-ПКМ модель 08 – 1 шт., прибор ТКА-ПКМ модель 02 – 1 шт., прибор ТКА-ПКМ модель 12 – 1 шт., шумомер SVAN-912M – 1 шт.

радиометр радона портативный РРА-01М-01 «Альфарад» – 1 шт., монитор радона «Альфа Гуард» – 1 шт., пробоотборное устройство ПОУ-04, анемометр АПР-2 – 4 шт., крыльчатый анемометр», масштабатор Kramer VP-720xl - 1 шт., микшер-усилитель Dynacord MV 506 – 1 шт., монитор ЖК «17» Dell – 2 шт., мультимедиа проектор Mitsubischi XD221-ST – 1 шт., пульт управления презентацией Interlink Remote Point Global Presenter – 1 шт., рекордер DVDLGHDR899 – 1 шт., усилитель-распределитель Kramer VP-200xln – 1 шт., устройство светозащитное – 3 шт., крепление SMS Projector – 1 шт. АСО-3 –2 шт., чашечный анемометр МС-13 – 2 шт., комбинированный измеритель типа ТАММ-20 – 1 шт.1. Оснащенность помещения для самостоятельной работы: 13 посадочных мест. Стул - 25 шт., стол - 2 шт., стол компьютерный – 13 шт., шкаф – 2 шт., доска аудиторная маркерная– 1 шт., АРМ учебное ПК (монитор + системный блок) – 14 шт. Доступ к сети «Интернет», в электронную информационно-образовательную среду Университета.

Перечень лицензионного программного обеспечения: Microsoft Windows 7 Professional:ГК № 1464-12/10 от 15.12.10 «На поставку компьютерного оборудования» ГК № 959-09/10 от 22.09.10 «На поставку компьютерной техники» ГК № 447-06/11 от 06.06.11 «На поставку оборудования» ГК № 984-12/11 от 14.12.11 «На поставку оборудования" Договор № 1105-12/11 от 28.12.2011 «На поставку компьютерного оборудования»), Договор № 1106-12/11 от 28.12.2011 «На поставку компьютерного оборудования» ГК № 671-08/12 от 20.08.2012 «На поставку продукции», Microsoft Open License 60799400 от 20.08.2012, Microsoft Open License 48358058 от 11.04.2011, Microsoft Open License 49487710 от 20.12.2011, Microsoft Open License 49379550 от 29.11.2011,

Microsoft Office 2010 Standard: Microsoft Open License 60799400 от 20.08.2012, Microsoft Open License 60853086 от 31.08.2012.

Kaspersky antivirus 6.0.4.142

## **8.3. Помещения для хранения и профилактического обслуживания оборудования:**

1. Центр новых информационных технологий и средств обучения:

Оснащенность: персональный компьютер – 2 шт. (доступ к сети «Интернет»), монитор – 4 шт., сетевой накопитель – 1 шт., источник бесперебойного питания – 2 шт., телевизор плазменный Panasonic – 1 шт., точка Wi-Fi – 1 шт., паяльная станция – 2 шт., дрель – 5 шт., перфоратор – 3 шт., набор инструмента – 4 шт., тестер компьютерной сети – 3 шт., баллон со сжатым газом – 1 шт., паста теплопроводная – 1 шт., пылесос – 1 шт., радиостанция – 2 шт., стол – 4 шт., тумба на колесиках – 1 шт., подставка на колесиках – 1 шт., шкаф – 5 шт., кресло – 2 шт., лестница Alve – 1 шт.

Перечень лицензионного программного обеспечения:

Microsoft Windows 7 Professional (Лицензионное соглашение Microsoft Open License 60799400 от 20.08.2012);

Microsoft Office 2010 Professional Plus (Лицензионное соглашение Microsoft Open License 60799400 от 20.08.2012);

Антивирусное программное обеспечение Kaspersky Endpoint Security (Договор № Д810(223)-12/17 от 11.12.17).

2. Центр новых информационных технологий и средств обучения:

Оснащенность: стол – 5 шт., стул – 2 шт., кресло – 2 шт., шкаф – 2 шт., персональный компьютер – 2 шт. (доступ к сети «Интернет»), монитор – 2 шт., МФУ – 1 шт., тестер компьютерной сети – 1 шт., баллон со сжатым газом – 1 шт., шуруповерт – 1 шт.

Перечень лицензионного программного обеспечения:

Microsoft Windows 7 Professional (Лицензионное соглашение Microsoft Open License 60799400 от 20.08.2012);

Microsoft Office 2007 Professional Plus (Лицензионное соглашение Microsoft Open License 46431107 от 22.01.2010);

Антивирусное программное обеспечение Kaspersky Endpoint Security (Договор № Д810(223)-12/17 от 11.12.17).

3. Центр новых информационных технологий и средств обучения:

Оснащенность: стол – 2 шт., стулья – 4 шт., кресло – 1 шт., шкаф – 2 шт., персональный компьютер – 1 шт. (доступ к сети «Интернет»), веб-камера Logitech HD C510 – 1 шт., колонки Logitech – 1 шт., тестер компьютерной сети – 1 шт., дрель – 1 шт., телефон – 1 шт., набор ручных инструментов – 1 шт.

Перечень лицензионного программного обеспечения:

Microsoft Windows 7 Professional (Лицензионное соглашение Microsoft Open License 48358058 от 11.04.2011);

Microsoft Office 2007 Professional Plus (Лицензионное соглашение Microsoft Open License 46431107 от 22.01.2010);

Антивирусное программное обеспечение Kaspersky Endpoint Security (Договор № Д810(223)-12/17 от 11.12.17).

## **8.5. Лицензионное программное обеспечение**

1. Microsoft Windows 8 Professional (договор бессрочный ГК № 875-09/13 от 30.09.2013 «На поставку компьютерной техники»).

2. CorelDRAW Graphics Suite X5 (договор №559-06/10 от 15.06.2010 "На поставку программного обеспечения").

3. ИСС "КОДЕКС" / "Техэксперт" (соглашение о сотрудничестве № 327-04/13 от 24.04.2013).

4. AutoCAD Revit (Договор № 110001021779 от 17.08.2015 до 2019) на 125 рабочих мест.